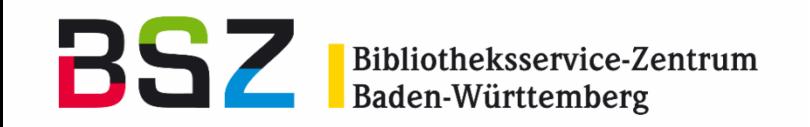

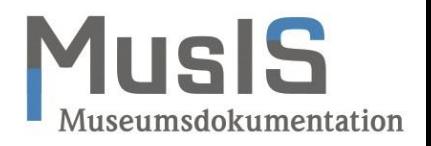

# **Entwicklungen bei den imdas-pro-Modulen von MusIS: Inventarbücher**

### MusIS-Nutzertreffen 2022 online

Johanna Richter & Werner Schweibenz Museen, Archive und Repositorien

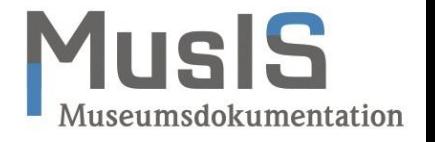

- (vorläufiger) Abschluss vor wenigen Wochen, Felder wurden ergänzt
- Objekttyp "Inventarbuch" (analog zu Konvolut)
- Eigene Sammlung "Inventarbuchsammlung"
- Museumsobjekte werden mit Inventarbuch verknüpft (analog zu Konvolut)
- Möglichkeit der Arbeit mit Objektmanagementmasken

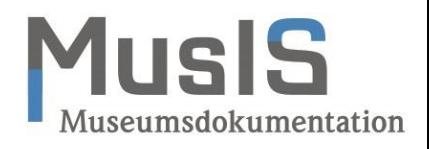

#### Maske BSZ-Inventarbücher 1/2

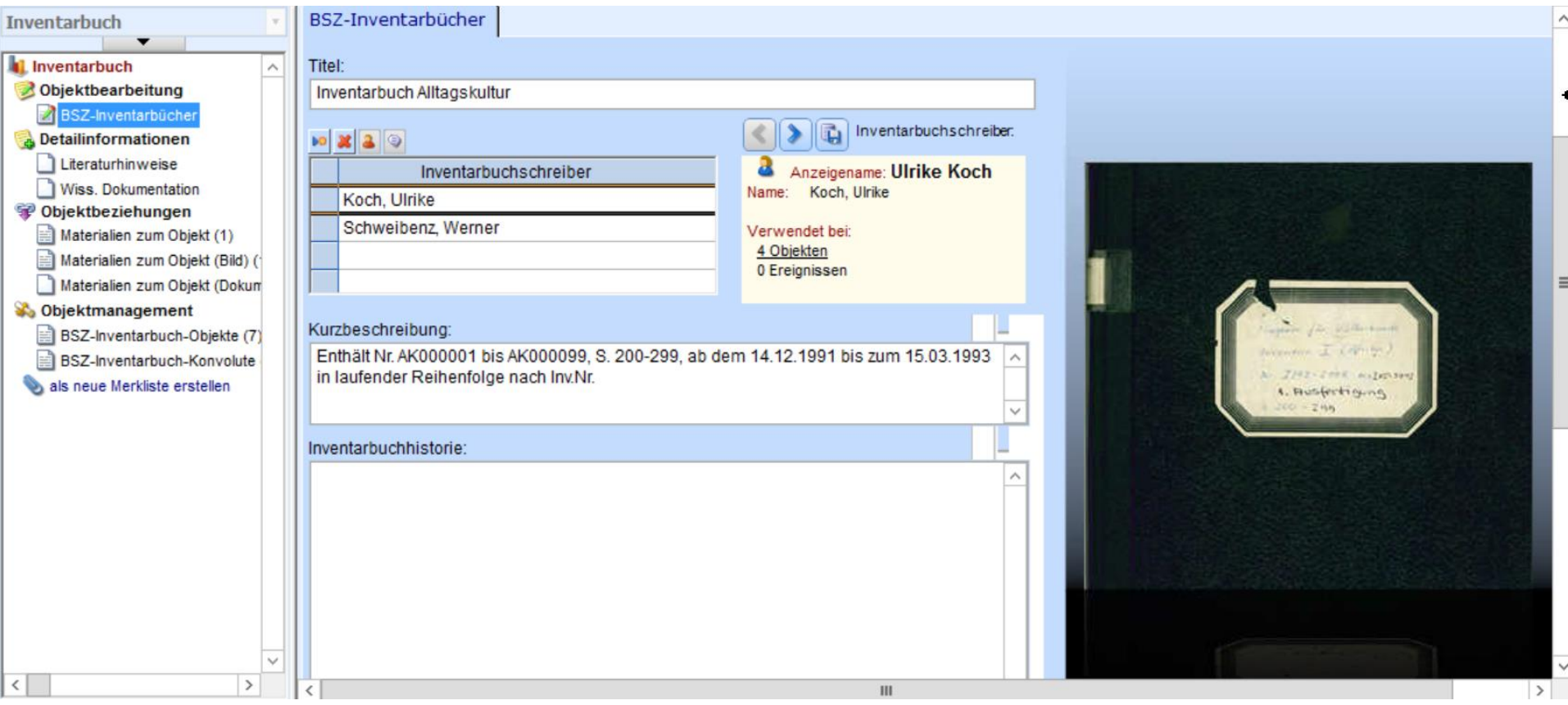

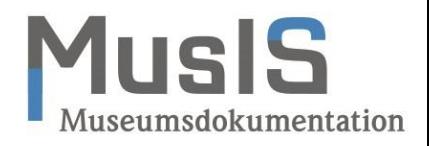

#### Maske BSZ-Inventarbücher 2/2

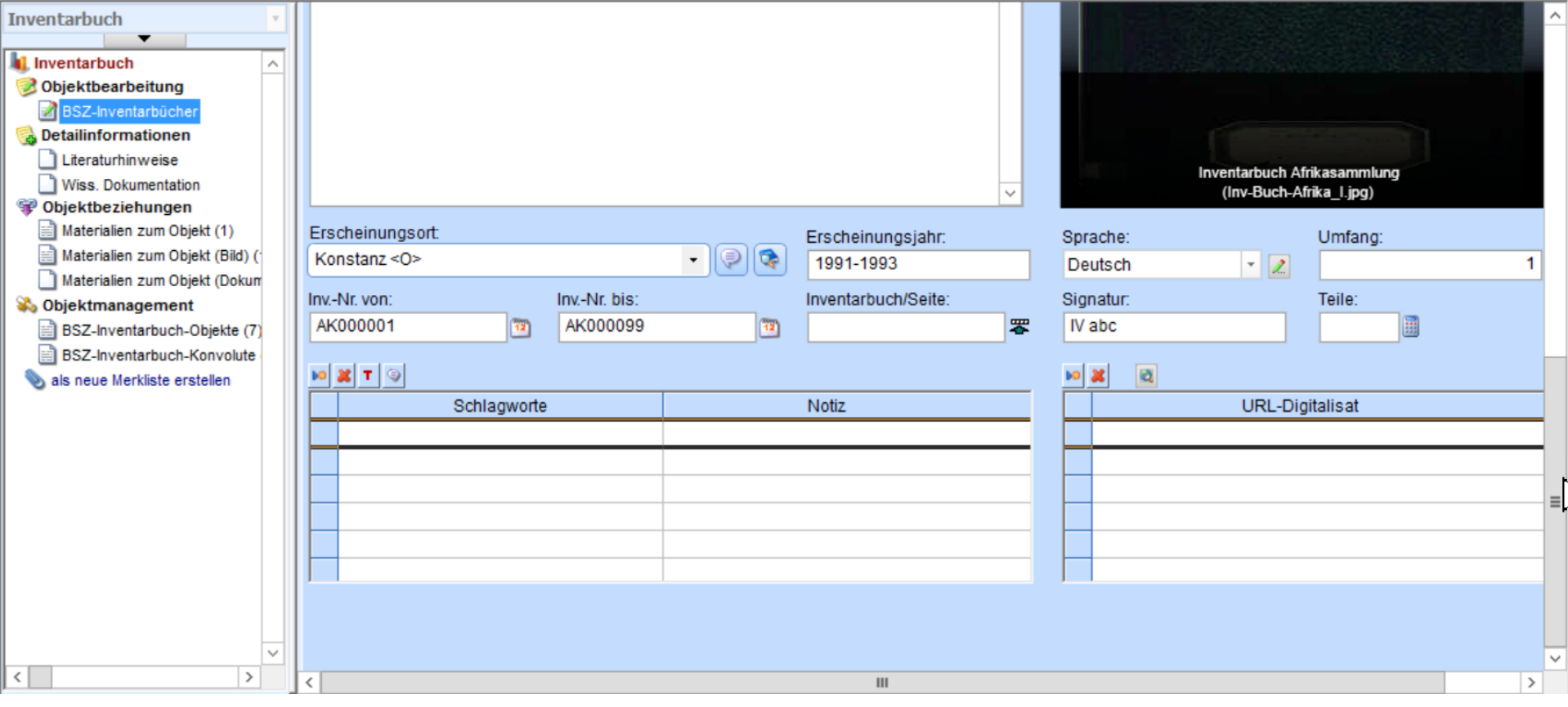

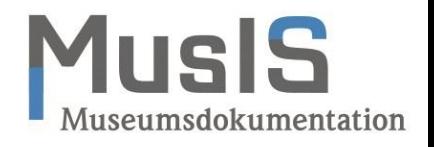

#### Inventarbuch mit verknüpften Objekten

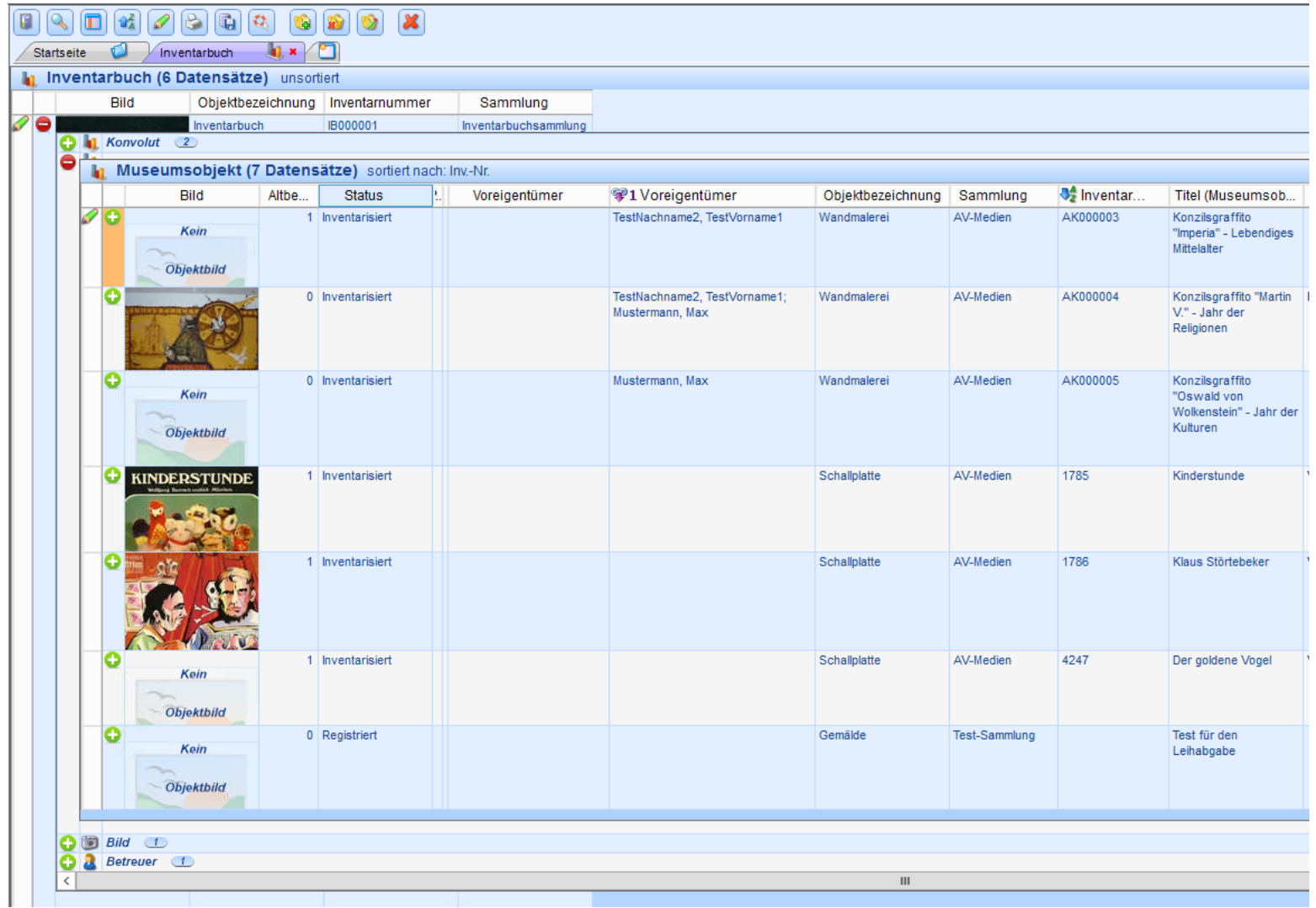

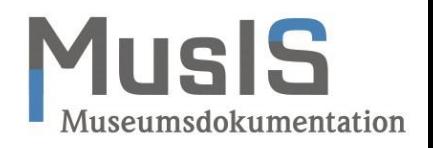

#### Objektmanagementmaske BSZ-Inventarbücher

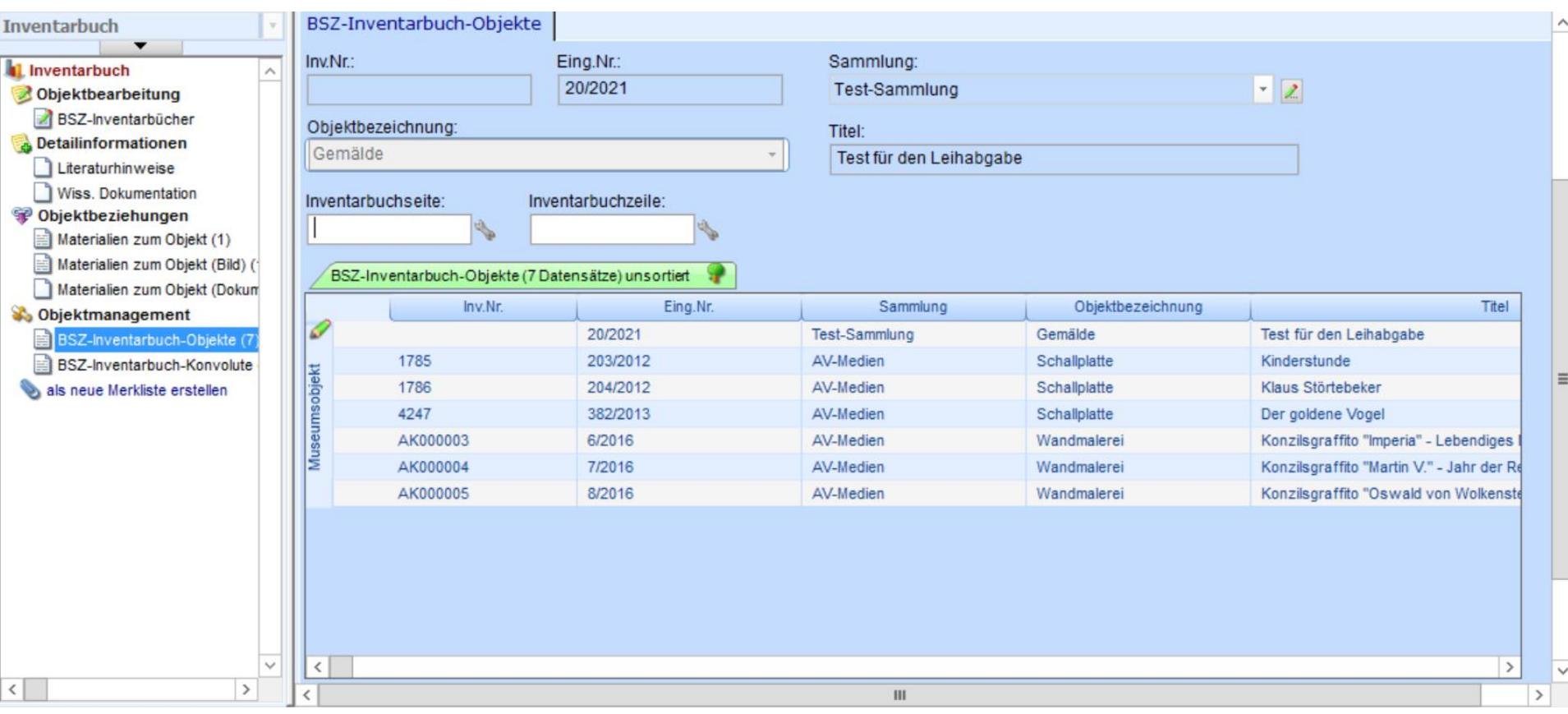

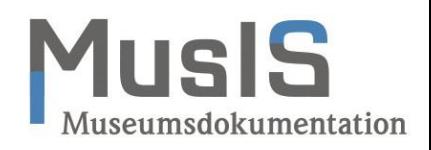

#### Objektmanagementmaske BSZ-Inventarbücher (in der Tabelle mit rechter Maustaste das Menü öffnen)

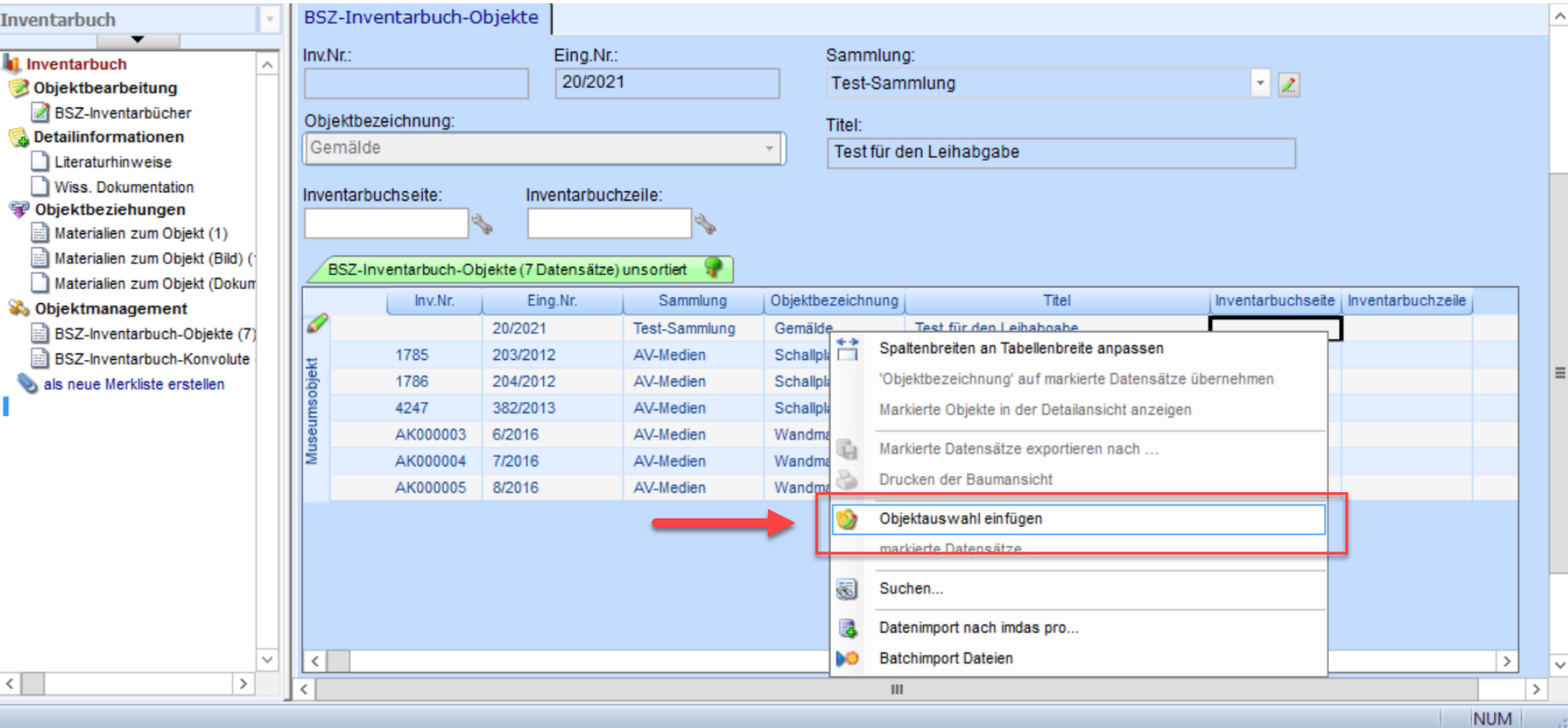

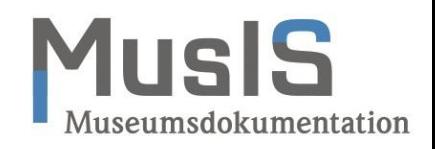

BSZ-Inventarbuchanzeige beim Museumsobjekt (Nur zur Information, alle Felder sind gesperrt!)

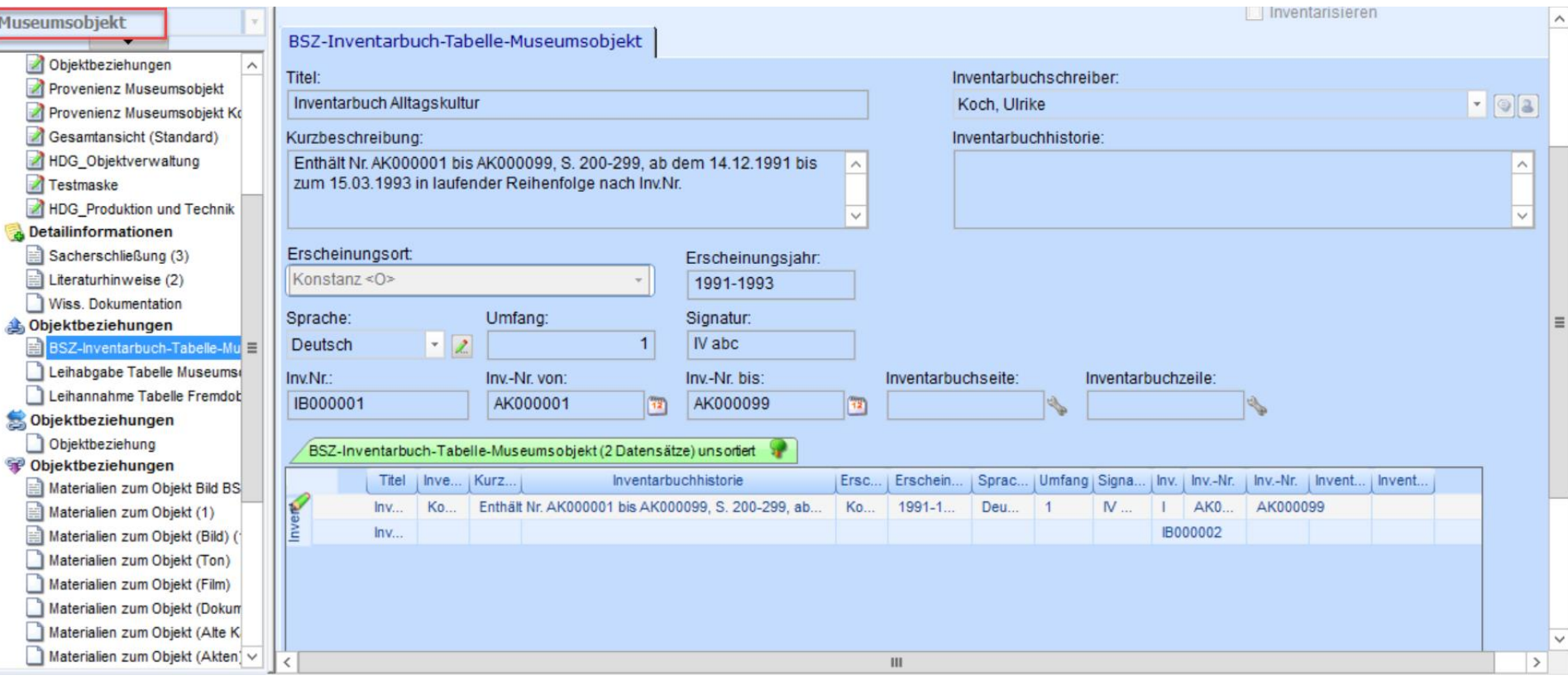

#### MusIS Module als vorkonfigurierte Masken

Die Module werden über JR als vorkonfigurierte Masken bereitgestellt: Aufgabenbereich -> Vorkonfigurierte Masken -> Vorkonfigurierte Maske importieren

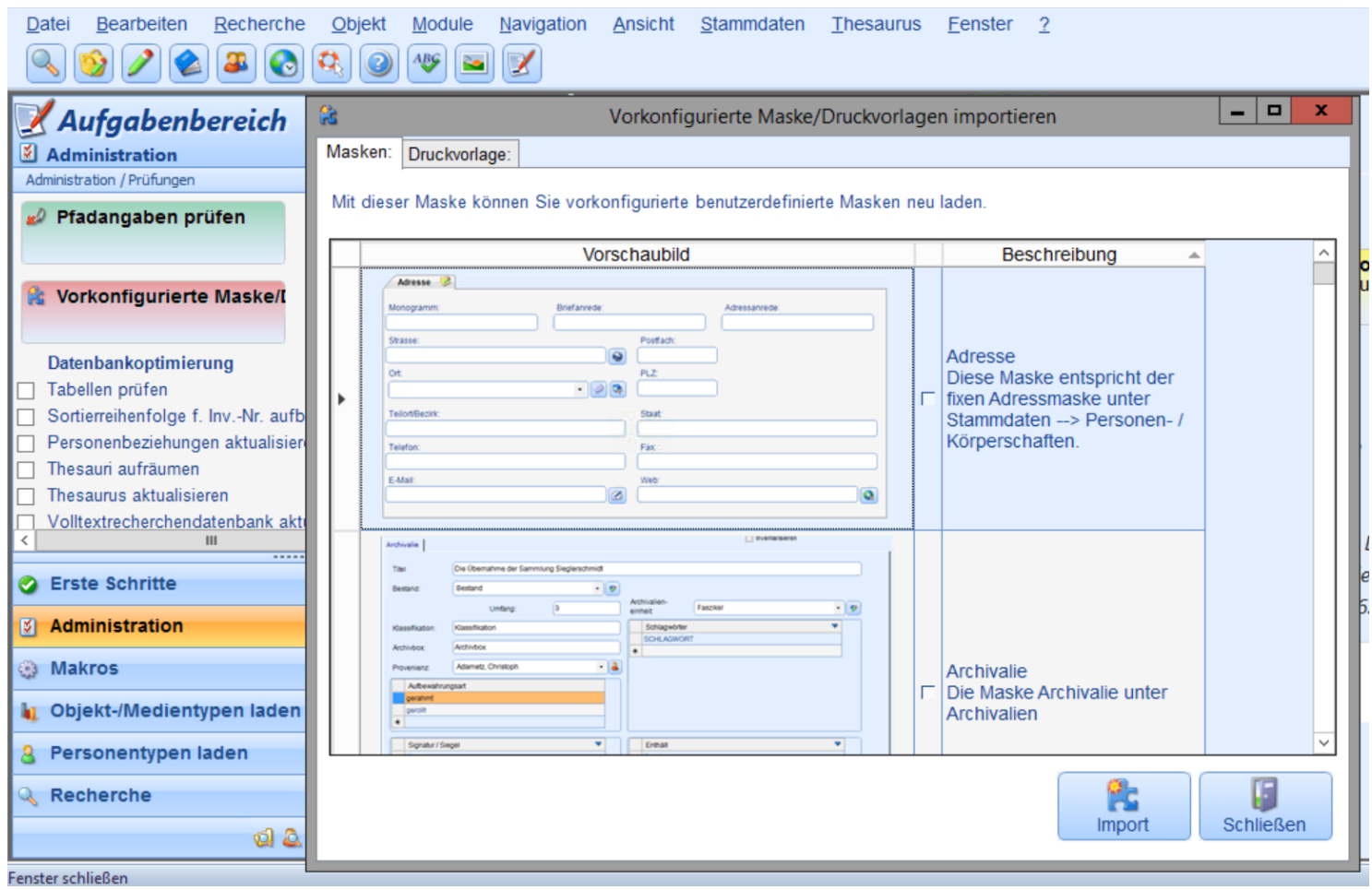

Richter & Schweibenz | imdas pro – Module von MusIS | 30.06.2022

## Module mit eigenen Objekttypen

usIS Museumsdokumentation

Eigene Objekttypen muss jede/r Nutzer/in selbst im Aufgabenbereich einblenden!

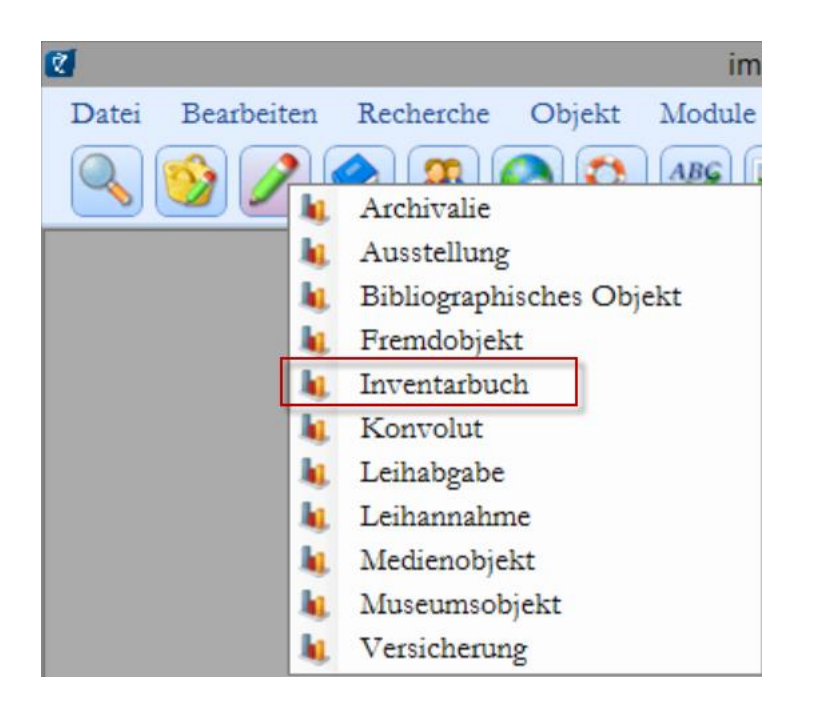

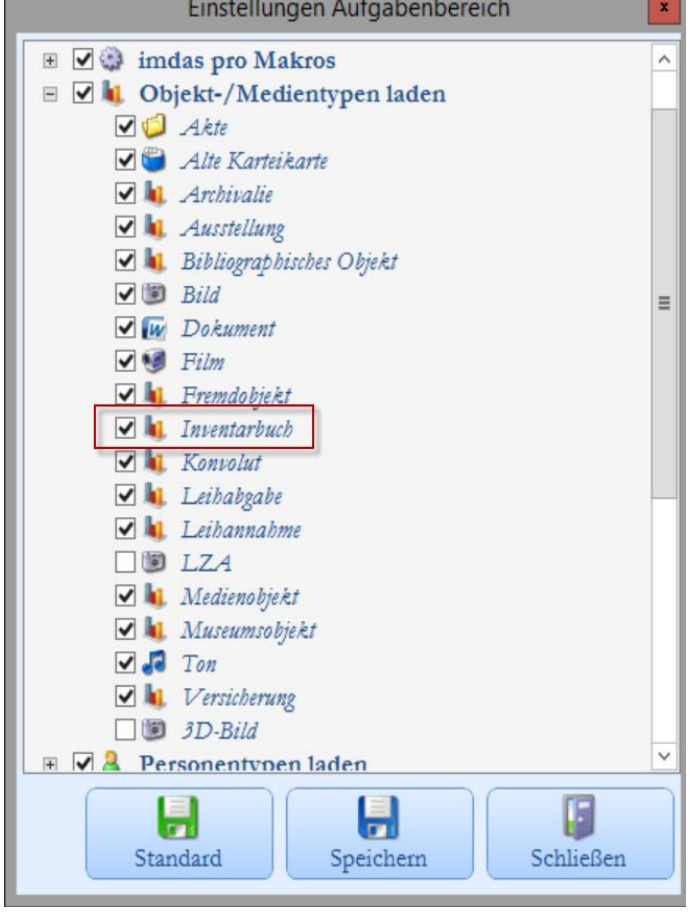